## **App Location Setting (CHALAK DAL)**

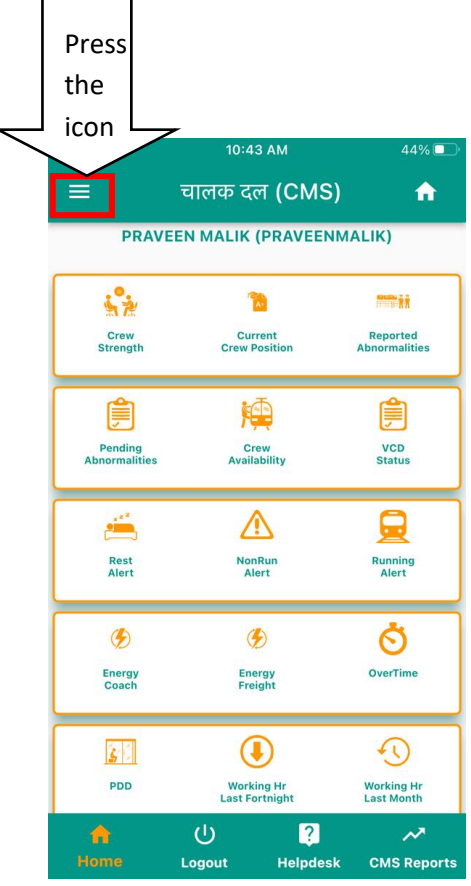

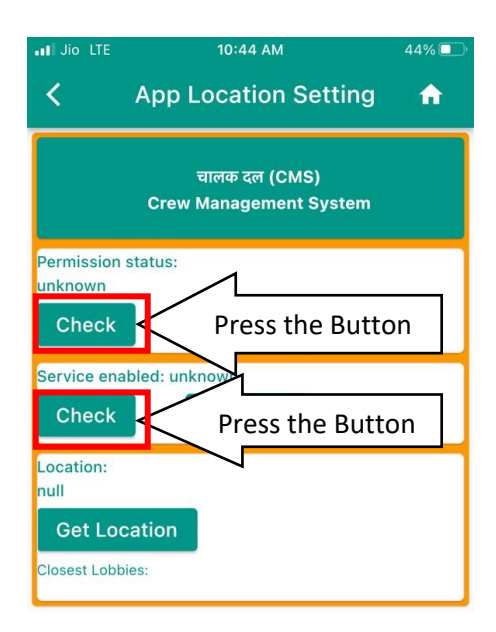

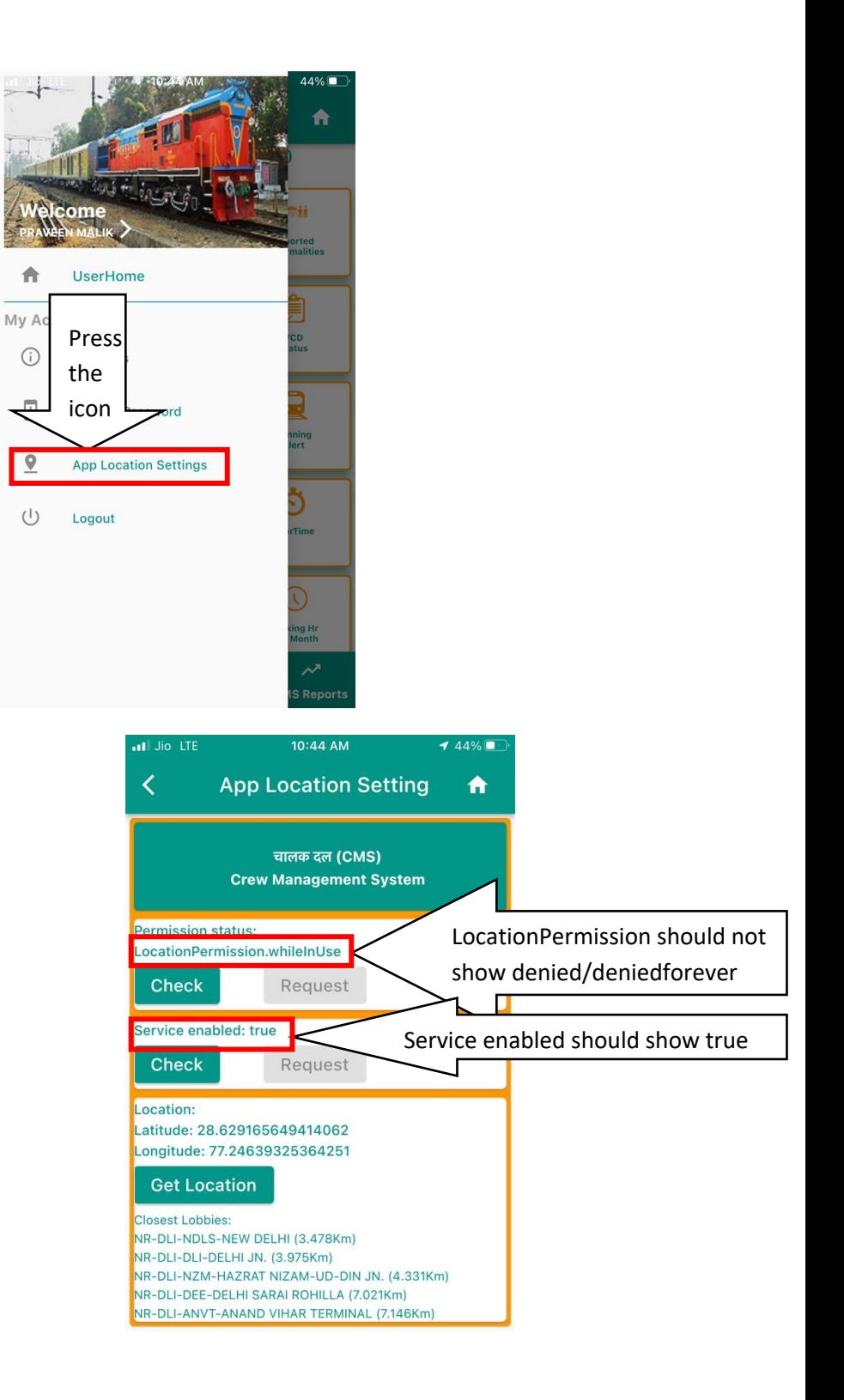